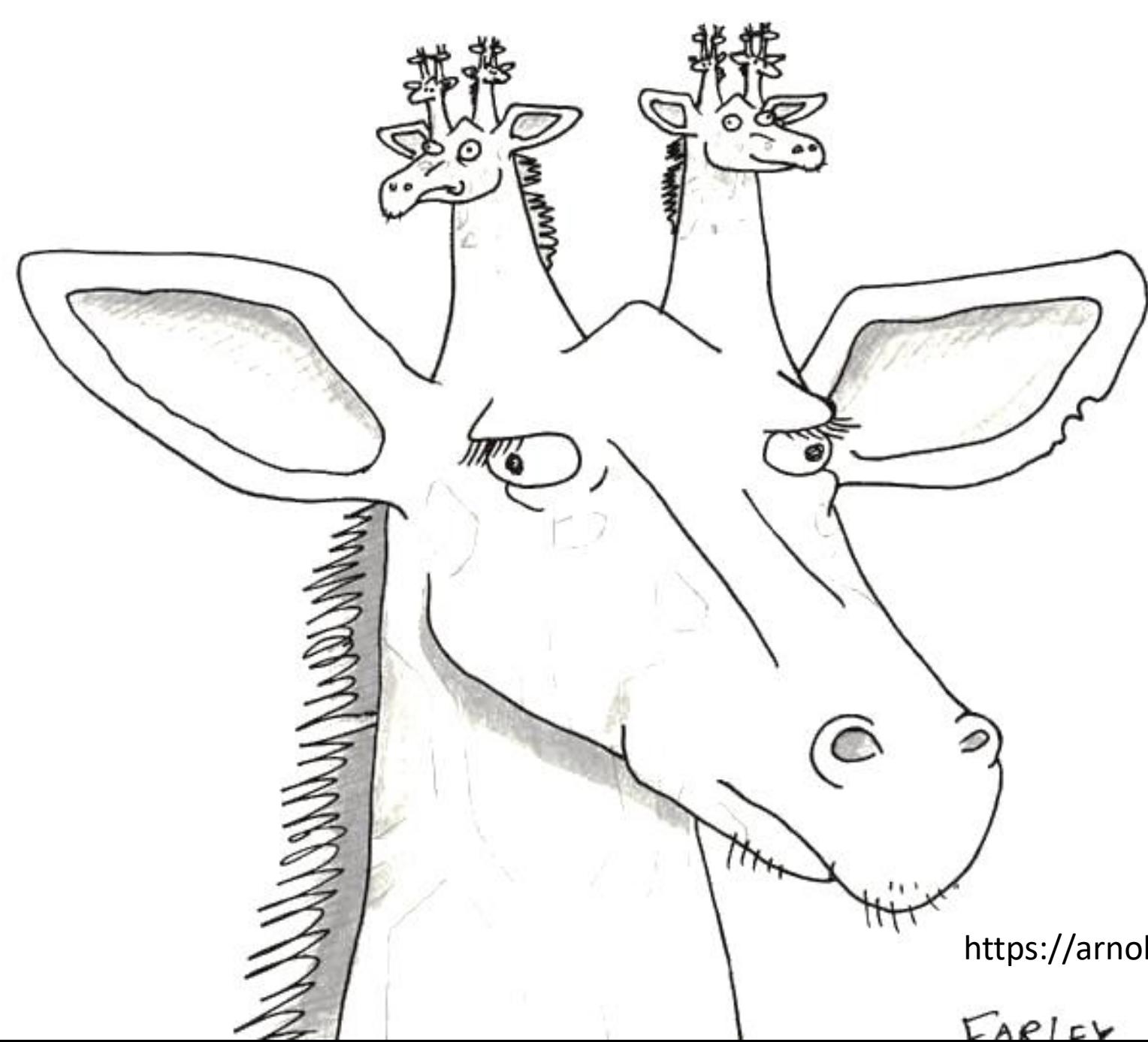

Recursive FUNCTIONS (RF)

"In order to understand recursion, you must first understand recursion. Crazy, isn't it ?"

https://arnoldzwicky.org/category/syntax/recursion/ 1

## Recursive Algorithm

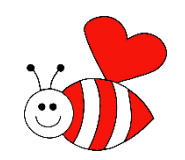

2

- A recursive solution describes a procedure for a particular task in terms of applying the same procedure to a similar but smaller task.
- Must have a base case, which is when the task is so simple that no recursion is needed. This is also called *termination* case.
- Recursive calls must eventually converge to a base case.

REMARKS: Functions with a recursive algorithms must have the following:

- 1. Base Case (i.e., when to stop): one or more base cases
- 2. Work toward Base Case
- 3. Recursive Call (i.e., function calls itself)

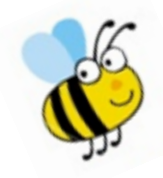

#### Recursive Functions: Example

Properties of Factorials:

- $N! = N (N-1)!$  $N!=N(N-1)(N-2)!$ N!=N(N-1)(N-2)….0!
- If  $N=0$ , then  $0!=1$

Review algorithm to compute factorials (no function, no recursion). Review a construction of an standard function

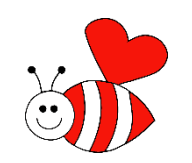

The underlying principle is very simple: a function that can call itself:

function  $f = iFactorial(N)$ % Computes the factorial of N  $if (N == 0)$  $f= 1$ ; else f= N\*iFactorial(N-1); end end Base case Calls itself with smaller value of the parameter

#### Recursive Functions: Example

Two EQUIVALENT versions:

function  $f = iFactorial(N)$ % Computes the factorial of N

if  $(N==0)$  $f= 1;$ else  $f = N$  \* iFactorial(N-1); % function call end end

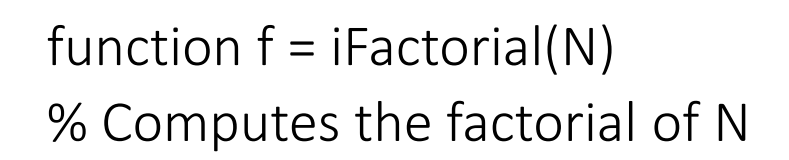

if N>0  $f = N^*$ iFactorial(N-1); % function call else  $f = 1$ ; end end

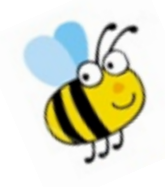

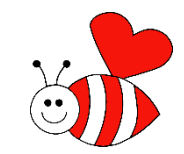

#### How does it works?

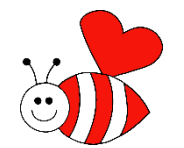

5

We can use the structure of an expression **TREE** to explain how the recursion works.

Standard flowcharts are not very good at explaining recursion

----------------------------

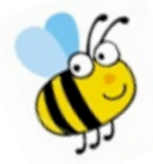

Base Case no need to<br>all the function<br>again

## Recursive Trace:

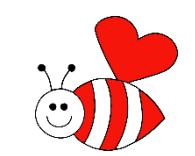

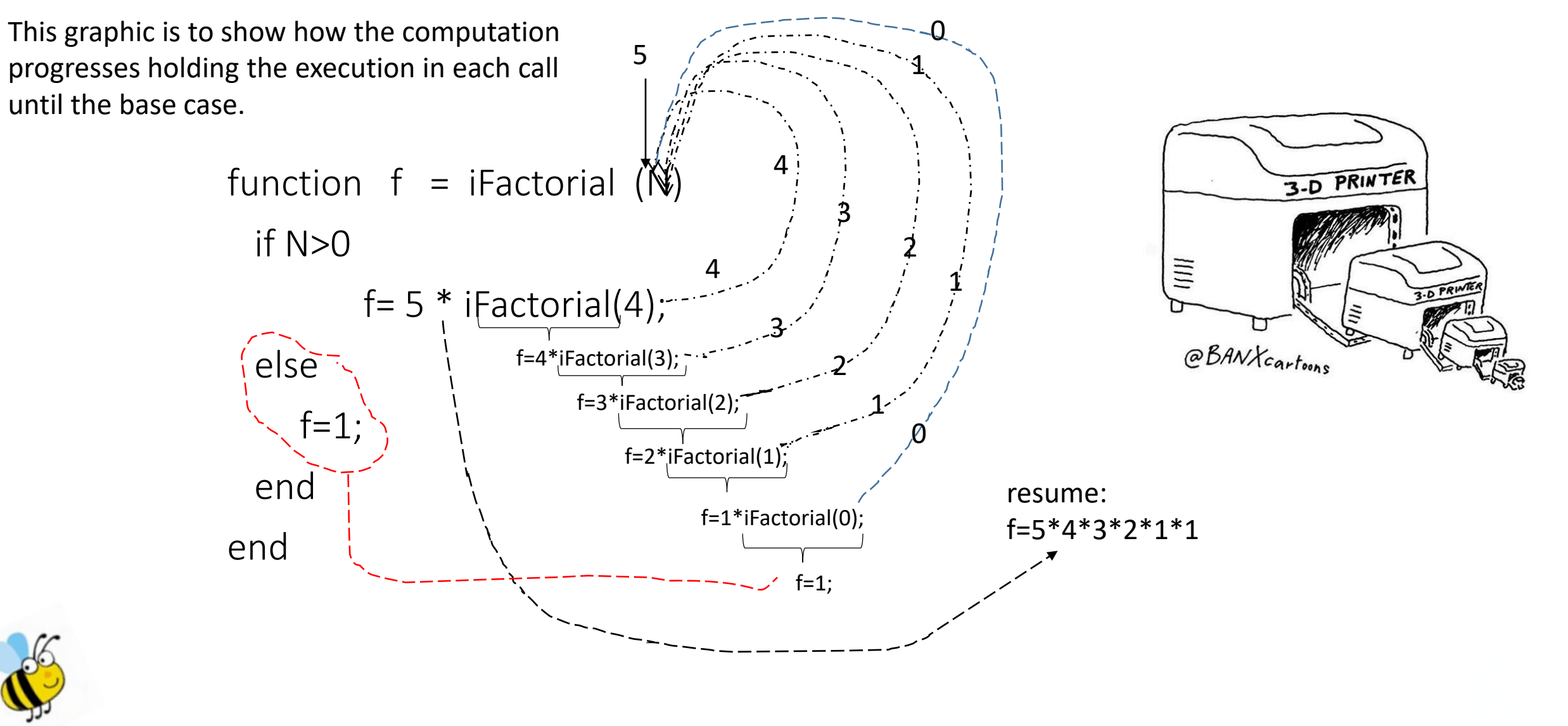

# Recursion Limit (1)

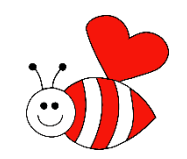

- Design your algorithm so that it always find a final solution and stops calling itself or you will go infinite loop.
- Matlab is ready for the 'infinite' scenario and you will get an error before your computer goes crazy, like so :

Out of memory. The likely cause is an infinite recursion within the program. Error in myrecursivefun (line 7) retVal = myrecursivefun(inVal, recursions);

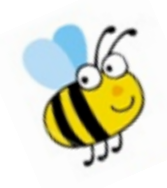

## Recursion Limit (2)

% CrashMatlab.m

clc, clear

end

end

myrecursivefun(1, 70000)

```
function retVal = myrecursivefun(inVal, recursions)
% A recursive function to experiment with
% the recursion limit in matlab
  recursions = recursions - 1;
  inVal = inVal + 1;if recursions > 0retVal = myrecursivefun(inVal, recursions);
  else
     retVal = inVal;
```
OUTPUT

Out of memory. The likely cause is an infinite recursion within the program.

Error in myrecursivefun (line 7)

retVal = myrecursivefun(inVal,

**8**

recursions);

FIXED

% CrashMatlab.m clc, clear set(0,'RecursionLimit', 65000); myrecursivefun(1, 65000)

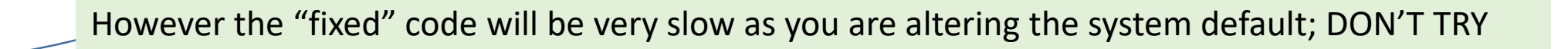

## Euclid's Algorithm: Another Example

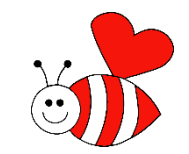

9

- Finds the greatest common factor (GCF) of two positive integers
- Circa 300 BC

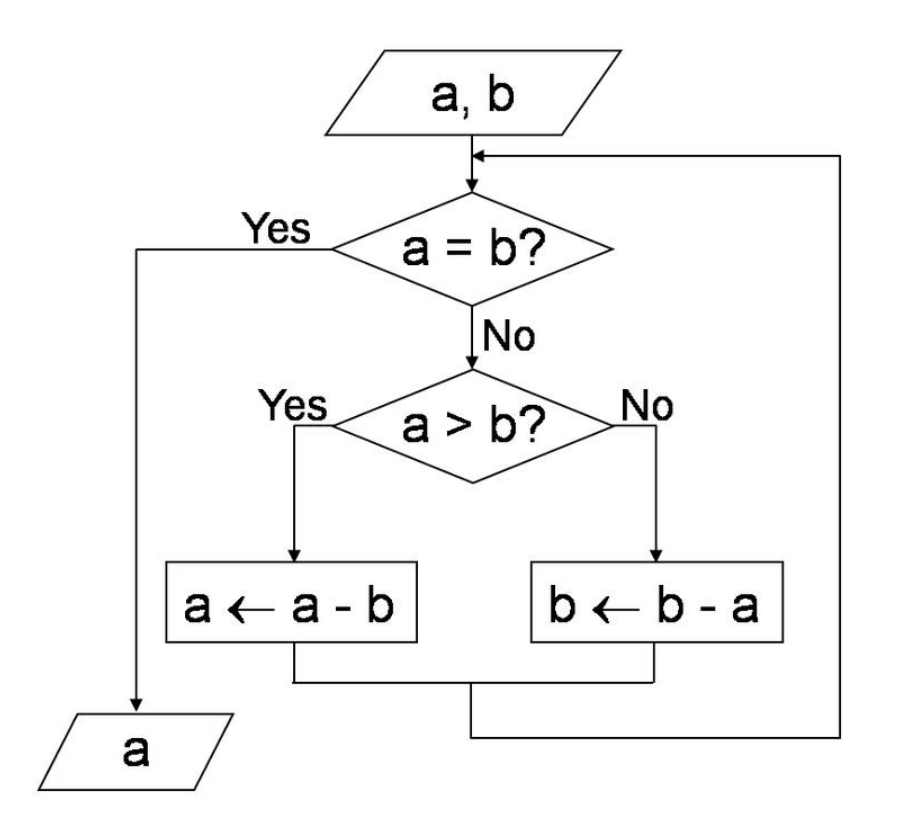

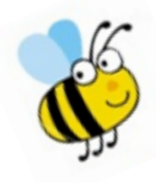

## Euclides gcd

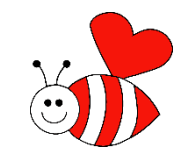

**10**

With iterations: function  $[R]$  =  $gcd(a,b)$ % Computes gcd by Euclidean method

while  $a^{\sim}=b$ if a>b a=a-b; elseif a<b b=b-a; end end R=a;

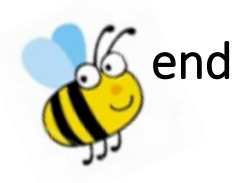

With Recursion: function  $[R]$  = gcdR(a,b) % Recursive gcd function By Euclidean method

if a==b R=a; elseif a>b R=gcdR(a-b,b); elseif a<b R=gcdR(b,b-a); end

end

#### The recursive tale:

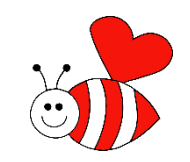

A child couldn't sleep, so her mother told a story about a little frog, who couldn't sleep, so the frog's mother told a story about a little bear, who couldn't sleep, so bear's mother told a story about a little weasel ...who fell asleep.

...and the little bear fell asleep; ...and the little frog fell asleep; ...and the child fell asleep.

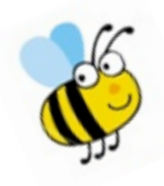

11

Recursive case: more steps to climb  $\Rightarrow$ 1. Step up one step 2. Climb steps

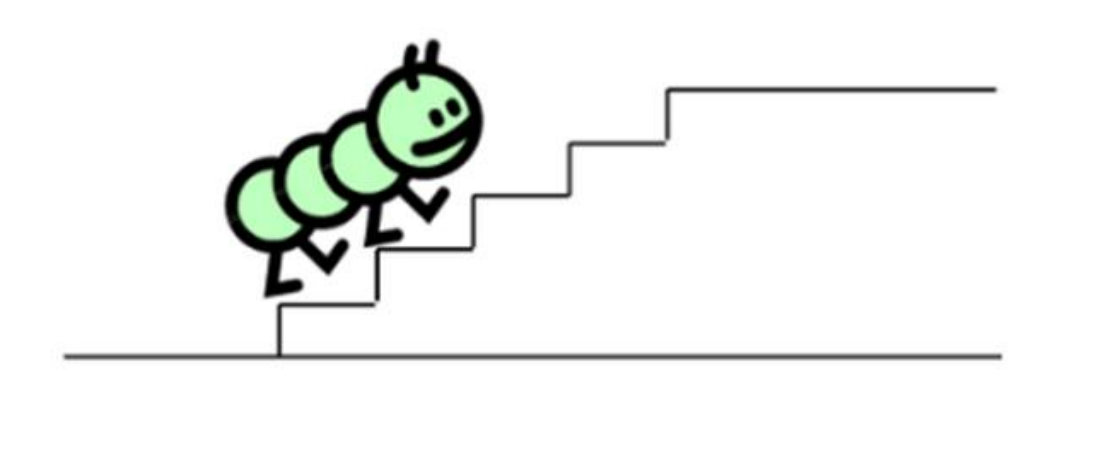

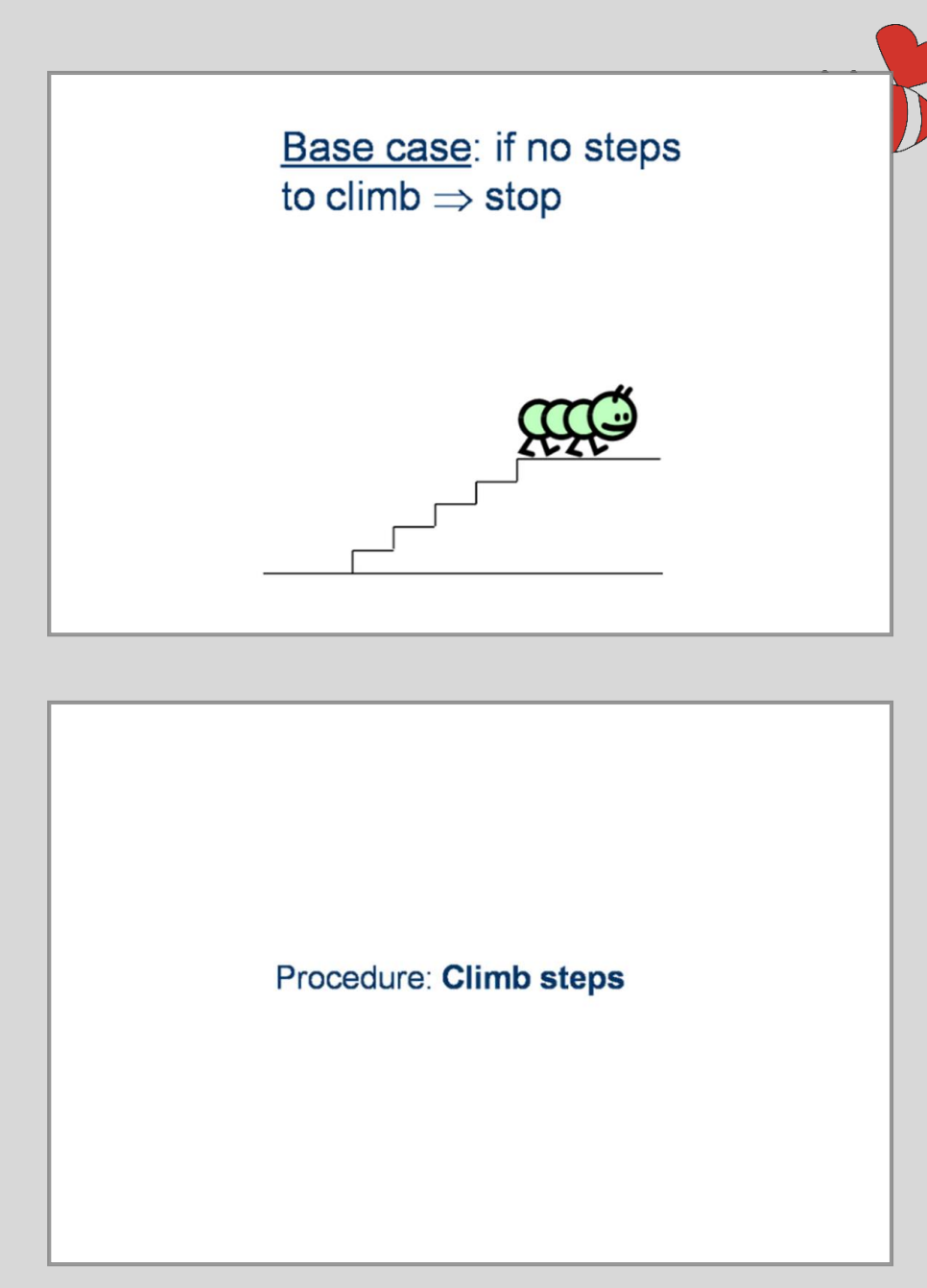

## Pros and Cons

The advantages of recursive functions are:

- Avoidance of unnecessary calling of functions.
- A substitute for iteration where the iterative solution is very complex. For example to reduce the code size for Tower of Honai application, a recursive function is best suited.
- Extremely useful when applying the same solution

#### The disadvantages of Recursive functions:

- A recursive function is often confusing.
- The exit point must be explicitly coded.
- It is difficult to trace the logic of the function.

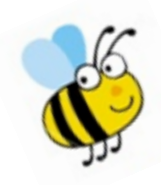

13

#### Exercises

- Exercises with solutions in document:
- "Recursive Functions.doc"

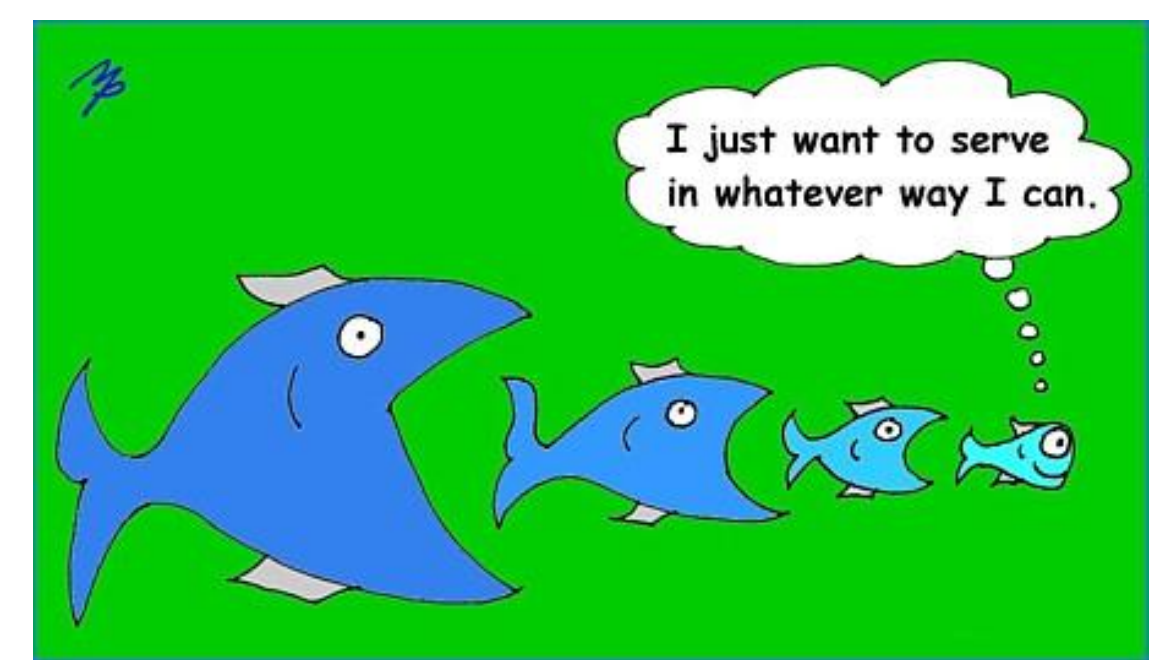

## Some References

• https://medium.freecodecamp.org/recursion-demystified-99a2105cb871

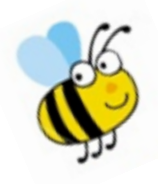

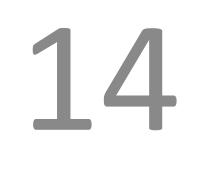

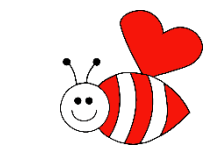

# How Does it Work

- Implemented on a computer as a form of iterations, but hidden from the programmer
- Assisted by the system stack

 $4^2 + 3^2 + 2^2 + 1^2 + 0^2$ 

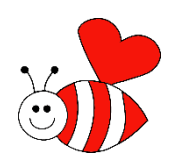

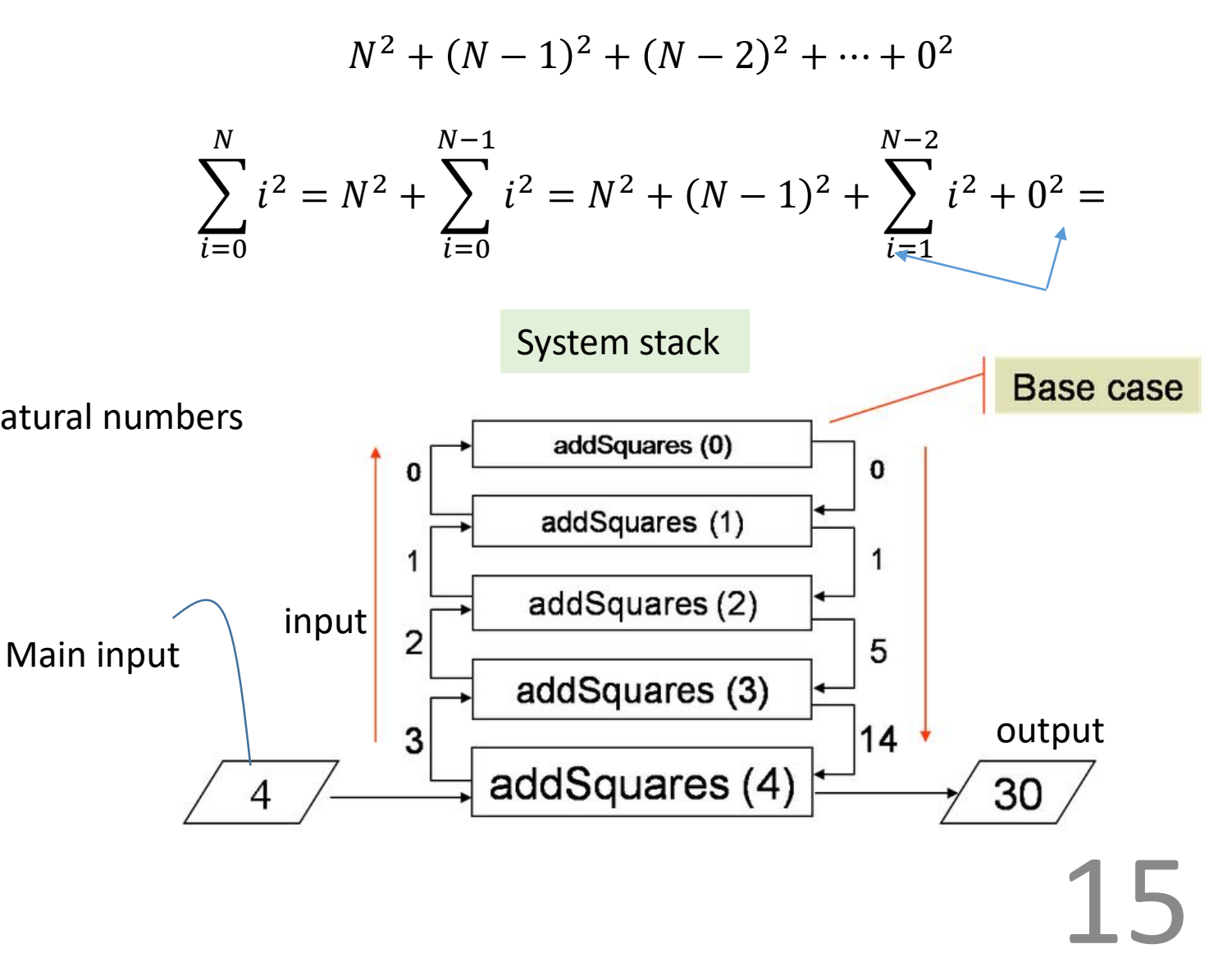

function  $[R]$  = addSquares( $N$ )

% Recursive function to add squares of natural numbers

if  $N==0$  $R=0$ ;

else

```
R=N^2+addSquares(N-1)
end
```
end

## **Stack**

- A *stack* is an abstract data type that serves as<br>a collection of elements, with two principal operations:
- push, which adds an element to the collection, and
- pop, which removes the most recently added element that was not yet removed.
- The order in which elements come off a stack gives rise to its alternative name:

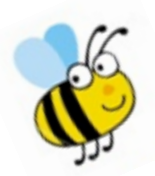

LIFO (last in, first out).

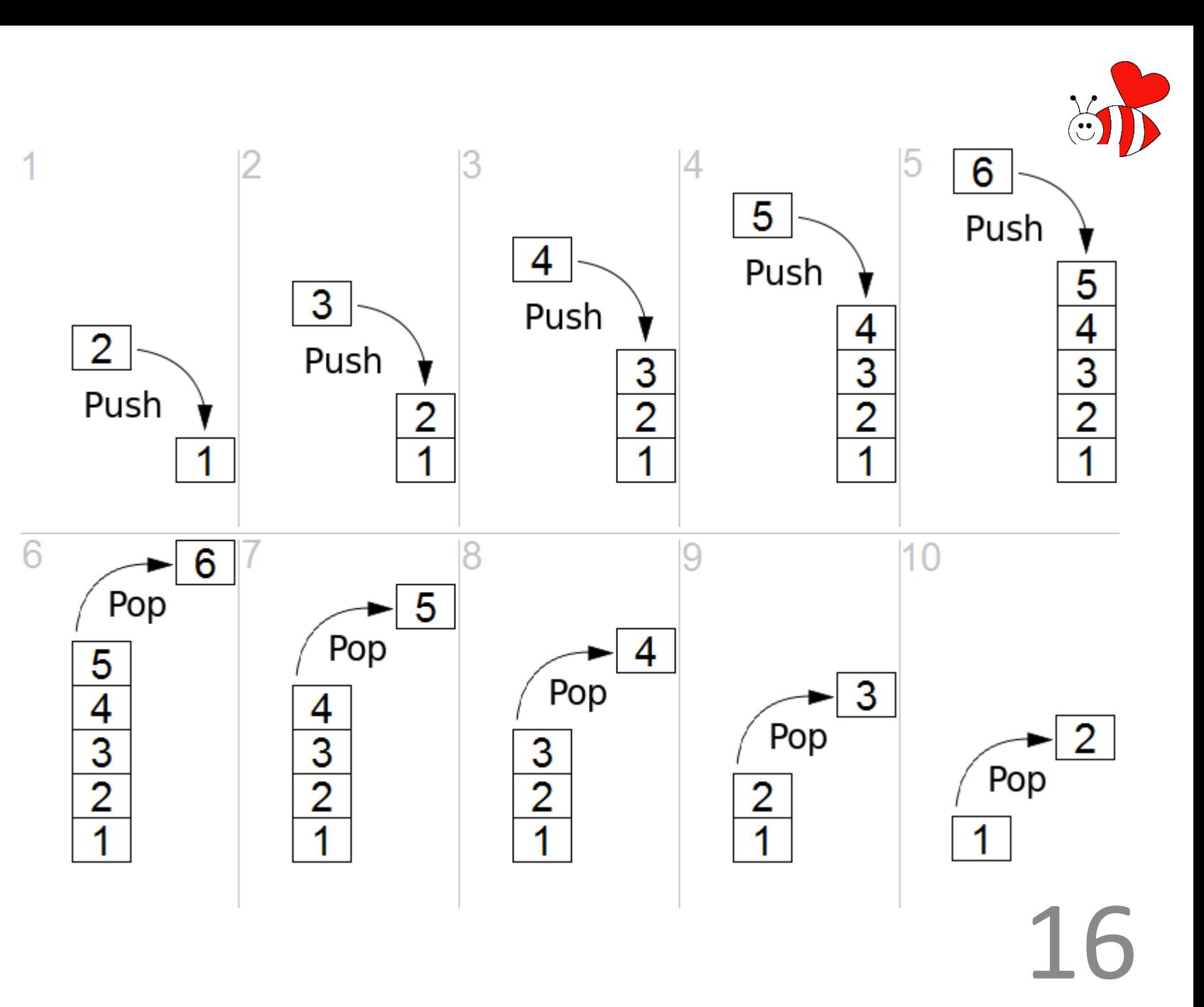